## Away in a Manger Medley

Four Ringers - No Bell Changes

**AWAY IN A MANGER CRADLE SONG** arr. Andrew Duncan

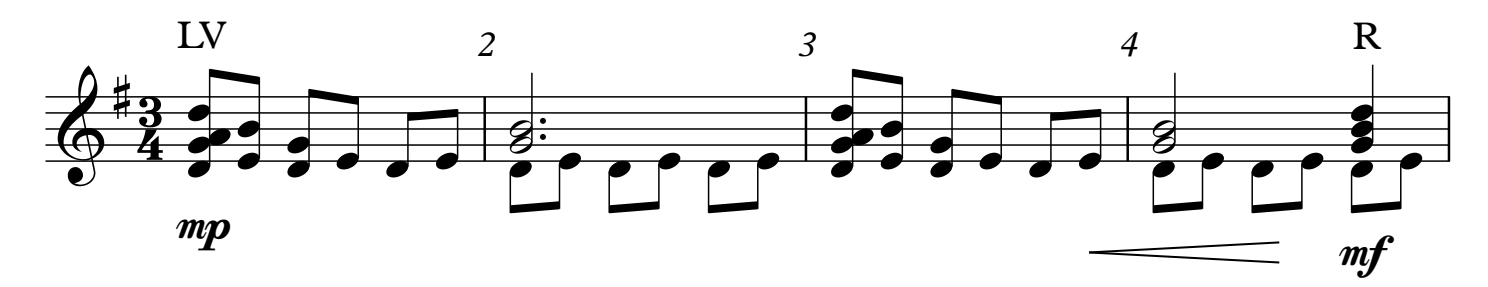

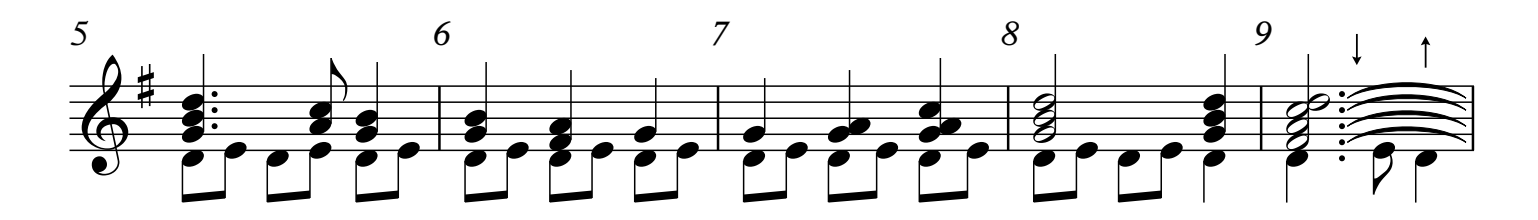

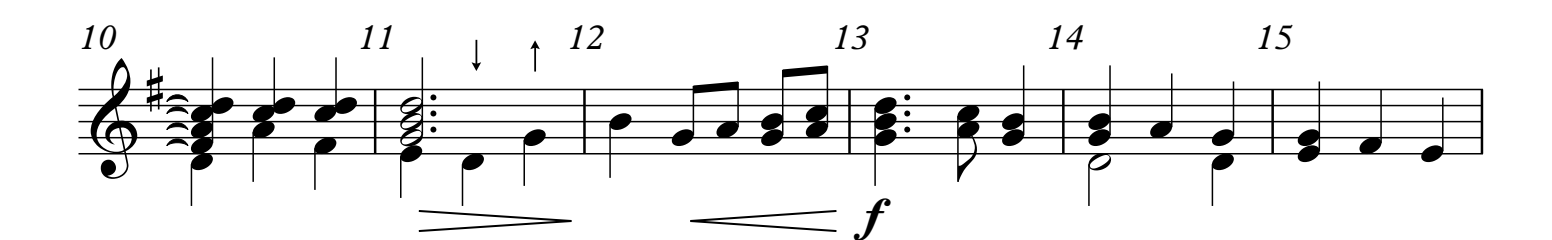

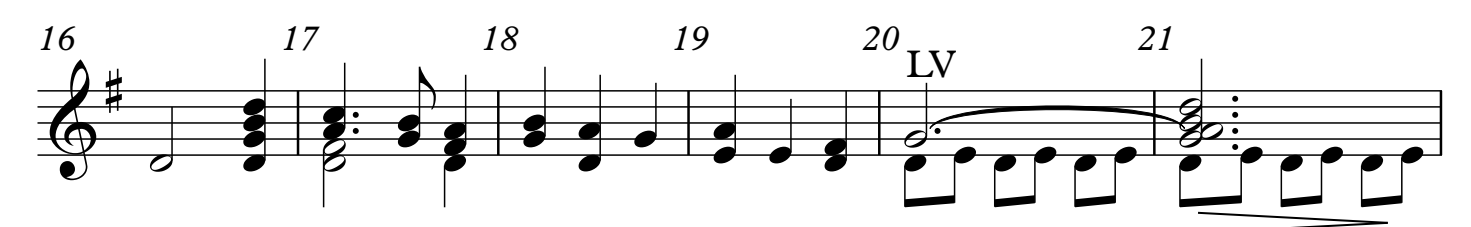

© 2013 Andrew Duncan. All Rights Reserved. Distributed by Ring Press Handbell Music: www.ring-press.com